## <span id="page-0-0"></span>**MMDOS** Síťové analýzy PID

#### Michael Kala a Petra Millarová

únor 2019

Michael Kala a Petra Millarová MMDOS Síťové analýzy PID intervence v málosti v málosti 1/1

4 ロ ▶ (母

医前头面  $\mathcal{A}$  .

Konzolová aplikace, která provádí síťové analýzy nad daty PID za využití pgRouting extenze PostGISu

- vstup adresy počátečního a koncového bodu
- výstup nejkratší cesta MHD spolu s doporučenými přestupy

#### Zdroje dat

- Adresní místa RÚIAN Hlavního města Prahy nahlížení do KN
	- $\triangleright$  formát \* csv
- **Trasy linek PID portál opendata Hlavního města Prahy** 
	- $\triangleright$  formát \*.shp
- Zastávky PID portál opendata Hlavního města Prahy
	- $\triangleright$  formát \*.shp

### Zpracování dat

- tvroba tabulky a geometrie pro adresní místa
- $\bullet$  převod dat PID ze  $*$ .shp do tabulek
- **o** odstranění nočních linek z dat PID
- přetypování sloupce zast\_uzel

€⊡

• přiřazení správných zast\_uzel do sloupců source a target pomocí skriptu

SELECT DISTINCT ON(t.gid) t.gid, z.zast\_uzel\_ FROM trasy t, zastavky z WHERE ST\_DWithin(ST\_StartPoint(ST\_LineMerge(t.geom)), z.geom, 500) **AND** t.zast id od  $=$  z.zast id

• vytvoření tabulky uzlů pomocí funkce pgr\_createVerticesTable a přejmenování sloupce the geom na geom

SELECT pgr\_createVerticesTable('trasy','geom','source','target'); ALTER TABLE trasy\_vertices\_pgr RENAME COLUMN the\_geom TO geom;

#### Konzolová aplikace - pomocné SQL funkce

FindStationName(id INTEGER) FindVertexID(cd INTEGER, co INTEGER, u VARCHAR) FindVertexIDcd(cd INTEGER, u VARCHAR) FindVertexIDori (co INTEGER, u VARCHAR) FindVertexIDst(u VARCHAR)

 $\leftarrow$   $\Box$ 

Konzolová aplikace - ukázka funkce

• Nalezení nejbližšího uzlu k zadané adrese

```
CREATE OR REPLACE FUNCTION
       FindVertexID(cd INTEGER, co INTEGER, u VARCHAR)
RETURNS INTEGER AS $id$
declare
       id INTEGER;
BEGIN
       SELECT v.id INTO id FROM adr a, trasy_vertices_pgr v
       WHERE a.c. domovni = cd
       AND a.c orientacni = co
       AND a ulice = u
       ORDER BY (a.geom) \leq -\frac{1}{2}(v.geom) ASC LIMIT 1;
       RETURN id;
END;
$id$ LANGUAGE plpgsql;
```
 $\Omega$ 

化重新润滑脂

Konzolová aplikace - výpočet nejkratší trasy

**·** Diikstrův algoritmus

```
SELECT z.zast_nazev, trasy.l_metro, trasy.l_tram, trasy.l_bus, trasy.l_lan,
        trasy . I_vlak, trasy . I_lod, node
FROM pgr_dijkstra(
        'SELECT gid as id, source, target , CAST(shape leng as REAL) AS cost
       FROM trasy', id_from, id_to)
JOIN (
       SELECT DISTINCT(zastavky.zast_uzel_), zastavky.zast_nazev
       FROM zastavky
       ) AS z ON node = z.zast_uzel_
LEFT JOIN trasy ON edge = trasy.gid
ORDER BY seq;
```
#### Konzolová aplikace - výpis zastávek

- trasy v každém úseku údaje o všech linkách, které tudy vedou
- **•** průchod nejkratší trasou a výběr linek s nejmenším počtem přestupů:
	- průchod všech linek projíždějících první zastávkou, výpočet dosahu každé linky
	- 2 přiřazení čísla linky s nejdelším dosahem
	- 3 zopakování kroků 1 a 2

#### Konzolová aplikace - ukázka výstupu

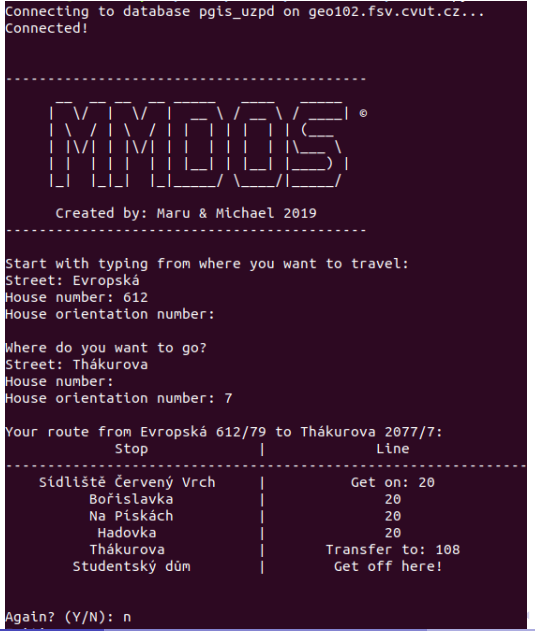

Michael Kala a Petra Millarová MMDOS Síťové analýzy PID **analízová analyzy Pinder analízová analýzy Pinder analízová** metra 11/1

B.K.

в

### Závěr - problémy a jejich řešení

- **•** stejné "unikátní" ID v tabulce zastavky
- kombinace nočních a denních spojů
- · ocenění tras v reálu je trasa s méně přestupy rychlejší, než nejkratší trasa s více přestupy

# Děkujeme za pozornost.

4 0 8

 $\left\{ \left\vert \mathbf{f}\right\vert \mathbf{f}\right\} \rightarrow \left\{ \left\vert \mathbf{f}\right\vert \mathbf{f}\right\} \rightarrow \left\{ \left\vert \mathbf{f}\right\vert \mathbf{f}\right\}$ 

 $QQ$